# [Javal – ambiente para avaliações remotas em Ensino à Distância](https://core.ac.uk/display/15779806?utm_source=pdf&utm_medium=banner&utm_campaign=pdf-decoration-v1) empregando agentes embarcados

José Pereira Emiliano $^1$  Cláudio Fernando Resin Geyer $^2$ 

<sup>1</sup>Centro de Ciências Exatas e Tecnologia - CCET- Universidade da Amazônia (UNAMA) Av.Alcindo Cacela, 287 – 66.060-902 – Belém – PA - Brasil

<sup>2</sup>Instituto de Informática – Universidade Federal do Rio Grande do Sul (UFRGS) Caixa Postal 15.064 – 91.501-970 – Porto Alegre – RS – Brasil

{jpemiliano@uol.com.br, geyer@inf.ufrgs.br}

**Resumo**. O presente artigo tem por objetivo apresentar um ambiente para a execução de avaliações remotas em Ensino à Distância, dentro do conceito de sistemas multiagentes. O emprego da tecnologia de Orientação a Objetos e o uso de Java como suporte permitiram o desenvolvimento de um ambiente que possui agentes embarcados no ambiente do aluno, capazes de monitorar sua interação com a interface, buscando fornecer ao professor informações sobre o aproveitamento e o comportamento do aluno durante a execução das questões. Estas informações são utilizadas pelo sistema para o desencadear processos de auxílio e, pelo professor, para a identificação de problemas na avaliação proposta, visando o traçado de novas estratégias de ensino e de avaliação.

## Javal – ambiente para avaliações remotas em Ensino à Distância empregando agentes embarcados

## **1. Introdução**

A Internet vem constantemente sendo utilizada como plataforma de suporte para desenvolvimento e emprego de ferramentas capazes de proporcionar ambientes de ensino à distância, permitindo ao aluno assistir aulas de forma assíncrona e descentralizada. Neste contexto, inserem-se as ferramentas para geração de cursos à distância, onde o aluno interage com o sistema, sendo submetido a uma avaliação somativa em forma de testes ou questionários. Observações realizadas por [Cardoso 2001], apontam uma tendência de crescimento no uso destas ferramentas.

Algumas ferramentas disponíveis no mercado, como AulaNet [AulaNet 1999], Question Mark Perception [Question 1999], WebCT [Goldberg 1998] e outras desenvolvidas no meio acadêmico, como AvalWeb [Cardoso 2001], contemplam principalmente os aspectos somativos da avaliação e foram analisadas com o objetivo de identificar suas principais características.

O protótipo do ambiente Javal foi empregado em avaliações remotas, sendo seu projeto selecionado pela CAPES no Programa de Apoio a Pesquisa em Educação à Distância (PAPED-2001) e encontra-se em fase final de prototipação e testes.

## **2. Motivação**

Os ambientes de Ensino à Distância (EAD) foram desenvolvidos com o intuito de ultrapassar os limites da sala de aula, tornando o aprendizado dinâmico e assíncrono tanto espacial quanto temporalmente. A tecnologia de informação disponível atualmente tem permitido o emprego de redes de computadores como suporte para estes ambientes.

Por outro lado, a contraposição da avaliação via Web ao modelo presencial, tem limitado a adoção de medidas que permitam ao professor acompanhar o aluno durante a solução das avaliações, visando dirimir de possíveis dúvidas ocorridas durante sua realização. Em avaliações presenciais, o professor pode pessoalmente acompanhar a solução da avaliação pelo aluno. Manifestações evidenciadas (nervosismo, tiques, etc.) podem ser imediatamente identificados pelo professor como sendo situações de dúvida ou incompreensão, visando o auxílio imediato. Em

avaliações pela Internet, geralmente assíncronas e dispersas espacial e temporalmente, o professor é impossibilitado de realizar tal monitoração.

Neste caso, o uso de agentes de software embarcados no ambiente do aluno, apresentado pelo modelo do ambiente Javal, surge como alternativa capaz de minimizar o efeito de dispersão espacial e temporal destes ambientes, uma vez que, enquanto auxiliam o aluno durante a solução da avaliação, os agentes oferecem feedback ao professor quanto à sua elaboração.

## **3. Estado da arte**

Inúmeras pesquisas foram desenvolvidas buscando criar ambientes que permitissem a realização de avaliações à distância, necessárias para a obtenção da avaliação do ensino.

Estas ferramentas (Figura 1) possuem sua lógica baseada no servidor e são geralmente compostas por: um sistema de armazenamento (banco de dados) de questões (a) localizado no servidor (b), que interage com um ambiente gráfico disponibilizado ao aluno (c) através de um navegador (browser) empregado para consultar documentos de hipertexto.

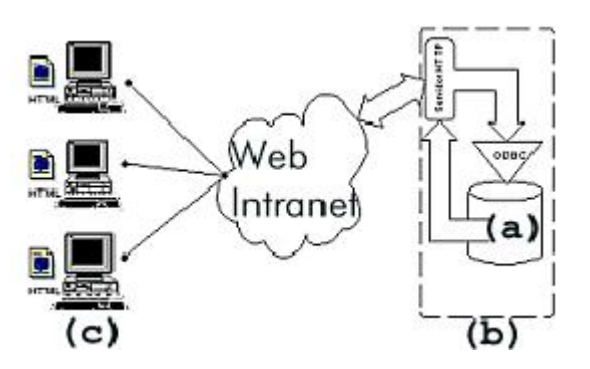

Figura 1 - Estrutura comum a ambientes para avaliação em EAD.

Este ambiente consiste em um conjunto de páginas estáticas HTML (*Hypertext Markup Language*) gerados de forma dinâmica por ferramentas como ASP (*Active Server Pages*), JSP (*Java Server Pages*), QML (*Question Markup Language*) ou PHP, localizadas no servidor.

Ao interagir com estas páginas (que reproduzem os diversos tipos de questões existentes no ambiente de avaliação tradicional) o aluno pode ser avaliado de forma somativa, pela obtenção de estatísticas de acertos e erros.

A abordagem da avaliação formativa, segundo o enfoque de [Bloom 1972] tem sido buscada em ferramentas como o SEMEAI - SistEma MultiagEnte de Ensino Aprendizagem na Internet [Geyer 2001] e WebCT [Goldberg 1998], onde a participação do aluno através de consultas ao sistema e emprego de recursos como chat e email são considerados para esta avaliação.

O ambiente Javal busca descortinar novos horizontes no ambiente de avaliação remota ao procurar integrar avaliação somativa e formativa através de um conjunto de agentes que, monitorando atividades do aluno, relatam ao professor aspectos somativos e formativos da avaliação.

## **3.1 Question Mark Perception**

A ferramenta Question Mark Perception [Question 1999] é um ambiente de desenvolvimento de questões que possui suporte a multimídia, podendo ser inseridas dentro de um contexto de uma aula (como uma avaliação durante um módulo de ensino) ou como uma bateria de testes. Dispõe de um servidor (Perception Server), que permite a distribuição de testes e avaliações em ambiente Web ou outro ambiente de rede.

A plataforma de hardware e software requeridos envolve as plataformas Windows (95, 98 e NT), sendo necessário o emprego de um navegador Internet Explorer versão 4.0 ou superior (embora o fabricante afirme que o sistema trabalha satisfatoriamente em qualquer browser moderno).

O gerenciamento do servidor de questões (geração de relatórios, correção de questões, etc.) é feito através de console Web, empregando um navegador Internet Explorer 4 ou Netscape 3 ou superiores. O servidor de questões necessita executar sobre um servidor ISAPI compatível com Windows, como o Internet Information Server (IIS). Pode ainda ser executado sobre um Personal Web Server (PWS).

O mecanismo de geração de relatórios padrão (Enterprise Reporter) utiliza a tecnologia de Active Server Pages (ASP), da Microsoft, sendo possível o emprego de qualquer outro sistema gerador de relatórios que seja compatível.

O sistema Perception encontra-se dividido em duas partes: uma destinada à montagem das questões e outra destinada a controlar as sessões de aula a serem seguidas pelo aluno (ou sequência de aulas na qual as questões encontram-se inseridas), cujas ferramentas são o Question Manager e o Session Manager, respectivamente .

## **3.2 Web CT**

O WebCT [Goldberg 1998] é uma ferramenta que propicia a criação de sofisticados ambientes educacionais baseados na Web, podendo ser usada para criar desde cursos on-line até a divulgação de material suplementar para algum curso.

Desenvolvido em PERL sobre a plataforma UNIX, possui cerca de 40.000 linhas de código, sendo utilizado por mais de 500 instituições, incluindo a University of British Columbia, com aproximadamente 140 cursos. Este sistema pode ser dividido sob três aspectos (i) Ferramenta de apresentação: permite ao projetista do curso definir o lay-out, cor, textos, contadores, para as páginas do curso; (ii) Conjunto de ferramentas do estudante; e (iii) Conjunto de ferramentas do Administrador.

Para o estudante são disponibilizadas as ferramentas de comunicação disponíveis na Internet como as listas de discussão, correio eletrônico e salas de chat, sendo que das seis salas de chat existentes, quatro têm suas conversas registradas em um Banco de Dados, para que se possa monitorar a conversação e a participação dos alunos.

As questões de múltipla-escolha podem ser colocadas em algumas páginas do curso, e uma explicação é anexada indicando porque a resposta estava incorreta ou dando informações adicionais. Também tem-se a opção de perguntas on-line, que são feitas enquanto o aluno está acessando o curso, devendo a resposta ser dada de pronto, ou seja, sempre é dado um feedback imediato ao aluno.

Cada aluno tem acesso às notas que recebeu em todas as atividades já realizadas. Existe, também, uma área para a apresentação do projeto desenvolvido em grupo, que pode ser visualizada por todos os integrantes do curso.

#### **3.3 AulaNet**

O AulaNet [AulaNet 1998] é um ambiente de aprendizagem cooperativo baseado na Web, desenvolvido no Laboratório de Engenharia de Software (LES) do Departamento de Informática

da Pontifícia Universidade Católica do Rio de Janeiro (PUC-RJ), para a criação e assistência de cursos à distância sobre os mais variados assuntos.

Os cursos do AulaNet baseiam-se nas seguintes premissas: (i) O autor do curso não precisa ser um especialista em Internet; (ii) Os cursos criados devem buscar grande capacidade de interatividade, a fim de atrair maior participação do aluno no processo de aprendizado; (iii) Os recursos oferecidos para a criação dos cursos devem corresponder aos de uma sala de aula convencional, acrescidos de outros normalmente disponíveis no ambiente Web; e (iv) Os professores devem selecionar os mecanismos que utilizarão no curso.

O AulaNet oferece três métodos de avaliação: prova, trabalho e exercício. Através de exercícios e trabalhos, os alunos podem debater, criar projetos e compartilhar experiências, isto é, participar ativamente do processo de aprendizado. Através de provas, o professor pode fazer a avaliação formativa do processo de aprendizagem, enfatizando a importância dos aspectos cognitivos da aprendizagem.

As provas são controladas por uma ferramenta de criação e correção automática desenvolvida no LES, chamada Quest.

#### **3.4 AvalWeb**

Desenvolvido pela Universidade Federal do Rio Grande do Sul, o AvalWeb [Cardoso 2001] é um sistema de gerência de questões e aplicação de avaliações.

O termo "gerência" é utilizado com o objetivo de atender requisições dos professores para elaboração de avaliações, escolher o nível de dificuldade das questões que comporão a avaliação e usar estratégias interativas para aplicação de provas, como por exemplo, a utilização de níveis de dificuldade progressivos das questões submetidas aos alunos, dependendo de suas respostas anteriores.

Como as demais ferramentas apresentadas, utiliza a ferramenta PHP para a geração dinâmica de páginas Web, em conjunto com banco de dados MySQL, acessado via ODBC.

Neste ambiente existem parâmetros que definem a forma geral da avaliação que será disponibilizada aos alunos e devem ser informados pelo professor antes que seja realizada a geração de avaliações. Ao cadastrar questões no sistema, o professor deve informar juntamente com outros dados, seu nível de dificuldade estimado. Cada questão pode ter um nível de dificuldade que pode ser do tipo (i) Muito fácil, (ii) Fácil, (iii) Média, (iv) Difícil ou (v) Muito difícil. Para geração de avaliações, a definição dos níveis de dificuldade das questões é um dos parâmetros que possuem preenchimento obrigatório.

## **4. O ambiente Javal**

O Javal é um ambiente destinado a elaboração e distribuição de avaliações em Ensino à Distância. Sua modularidade e portabilidade permite o seu emprego junto a sistemas de avaliação previamente existentes e em qualquer plataforma, sem a necessidade de ajustes.

Baseado na tecnologia de sistemas multiagentes, o Javal utiliza agentes embarcados no ambiente do aluno (Figura 2) capazes de monitorar o seu comportamento durante a solução de avaliações, registrando sua interação com o ambiente, visando iniciar procedimentos de auxílio caso detectadas possíveis situações de dúvida. Com isso, o sistema deixa de ser um simples "painel de questões", permitindo ao aluno ser acompanhado e auxiliado quando necessário.

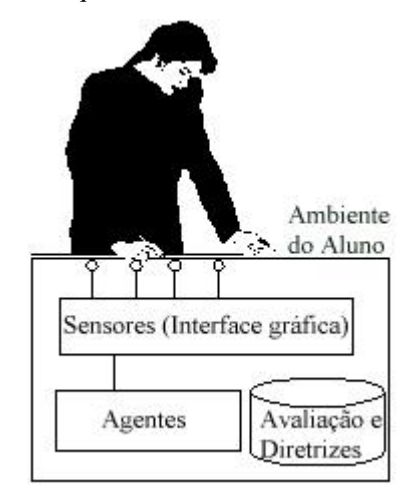

Figura 2 – Modelo de agentes embarcados no ambiente do aluno.

Os agentes são previamente instruídos pelo professor sobre como deverão se comportar durante a realização da prova pelo aluno e diante dos eventos por ele gerados, visando fornecer relatórios sobre tais comportamentos, que podem indicar falhas na elaboração da avaliação (enunciados imprecisos, falhas de conteúdo, etc.).

As avaliações são distribuídas e recolhidas de forma automática (ao término do tempo de solução), manual (o aluno encerra a avaliação) ou por solicitação (o professor pode recolher

avaliações de aluno ou grupo, em avaliações síncronas), de acordo com diretrizes definidas pelo professor e que são entregues aos agentes.

Os tipos de questões contempladas pelo modelo Javal envolve as existentes no modelo de avaliação tradicional, como verdadeiro-falso, marque a alternativa correta, ordenação, preenchimento de lacunas e resposta simples.

## **4.1 Características do ambiente**

O modelo Javal representa o ambiente de avaliação, com suas questões e itens, dentro do paradigma de Orientação a Objetos, sendo estes modelados como uma coleção de objetos a serem serializados e entregues aos alunos.

Diferentemente das ferramentas existentes, onde a lógica do ambiente encontra-se baseada no servidor, Javal possui a lógica baseada no cliente, implementada nos agentes embarcados. A avaliação e as diretrizes do ambiente são criptografados, encapsulados e enviados para o cliente visando a aplicação da avaliação, correção e posterior envio de relatórios ao professor.

No ambiente servidor, estes objetos são armazenados de forma persistente, sendo acessados pelos alunos apenas no início da avaliação. Uma vez que os objetos da avaliação estejam carregados no ambiente do aluno, este pode iniciar sua solução, sem a necessidade de efetuar novas conexões com o servidor para buscar as próximas questões a serem solucionadas. Com isto objetivou-se reduzir acessos freqüentes e concorrentes ao servidor, sobretudo em avaliações com horário de início definido (síncronas) e permitir ao ambiente o emprego de avaliações que possuam tempo definido para sua solução, sem sofrer influências do tráfego na rede.

Estruturalmente, o ambiente compõe-se de um conjunto de classes organizadas em pacotes, dentro de funcionalidades necessárias ao sistema. Foi utilizada a linguagem Java, graças às suas características de portabilidade, suporte à multitarefa e segurança.

#### **4.2 Composição do ambiente**

O ambiente Javal (Figura 3) é concebido por módulos que englobam um conjunto de classes de objetos, visando assegurar modularidade e independência entre eles, de forma a torná-lo uma estrutura portável, segura e escalável.

Compõe-se basicamente de três grandes unidades, cujo detalhamento será apresentado a seguir: (i) A interface do ambiente do aluno; (ii) O sistema de gerência e armazenamento de dados; e (iii) O sistema de elaboração de avaliações.

A interface do ambiente do aluno consiste no ambiente gráfico da avaliação, com suas questões e itens. Possui a forma de uma applet Java, embutida em uma página da Web, carregada pelo navegador do aluno. É composta pelo Módulo de Avaliação Remota (MAR).

O sistema de gerência permite o controle de acesso e armazenamento de dados. É formado pelo Módulo de Armazenamento de Dados (MAD) e Módulo de Controle de Avaliações (MCA).

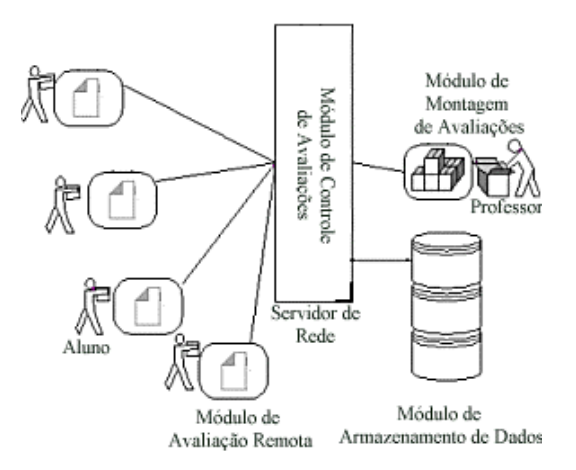

Figura 3 – Arquitetura do ambiente Javal.

O sistema de elaboração de avaliações permite ao professor criar e disponibilizar a avaliação. É composto pelo Módulo de Montagem de Avaliações (MMA).

#### **4.3 O modelo conceitual do ambiente**

O modelo conceitual do ambiente Javal considera uma série de entradas e saídas de informação, sendo capaz de tratar cada uma com seus módulos. Para uma análise de suas funcionalidades básicas, o modelo do sistema foi desenvolvido para interagir com dois tipos de atores definidos: professor e aluno.

As interações com o professor envolvem aspectos operacionais do sistema e pedagógicos da avaliação, enquanto que as interações com o aluno envolvem seus aspectos somativos e comportamentais.

As interações que o professor realiza com o sistema, compreendem os seguintes fluxos de informação:

A avaliação - compreende o objeto de avaliação propriamente dita, com informações relativas à instituição, professor, turma de aula, matéria, assunto, disciplina, valor das questões e tudo que diz respeito à avaliação, com seus aspectos didáticos e formais;

Diretrizes operacionais – compreendem as informações que permitem orientar os alunos e instruir os agentes específicos para a execução da avaliação. Englobam a definição da avaliação quanto a sua execução (individual ou em grupo), o tempo destinado à sua realização, a data de início e de término, a ativação do recurso de recolhimento automático da avaliação, tutores para os itens da questão e disponibilização ou não de recursos, como salas de chat ou páginas da Web ao aluno, durante a sua execução;

Diretrizes temporais – compreendem os aspectos ligados aos agentes que acompanharão o aluno durante a execução da avaliação, analisando o tempo de execução de cada item. Neste momento, o professor pode estabelecer tempo máximo e mínimo para a solução de cada item, a partir do qual os agentes monitoram e detectam situações de demora do aluno. Neste momento, iniciam procedimentos de auxílio, dentro do estabelecido pelas diretrizes operacionais informadas pelo professor;

Diretrizes comportamentais – contemplam os aspectos comportamentais da avaliação, relacionados aos sensores que estarão presentes no ambiente do aluno, especialmente na interface gráfica. Minimizações de janela, modificação de respostas são aspectos monitorados e, caso ocorram fora da margem de ocorrência prevista pelo professor, desencadeiam procedimentos de auxílio ao aluno, dentro do previsto pelas diretrizes operacionais; e

Recursos a disponibilizar - compreende o conjunto de recursos que o professor pode disponibilizar para que o aluno os consulte em situação de dúvida, durante a avaliação, como páginas da Web, serviços de comunicação em grupo, lista de discussão, sala de chat, página Web da disciplina, arquivos de áudio, vídeo, imagens, etc.

As interações do aluno com o sistema visam o monitoramento dos seus aspectos comportamentais e englobam aspectos temporais e comportamentais, como interações com a interface gráfica e solução de itens.

As principais interações do aluno com o sistema são:

Ajustes do ambiente - o aluno pode interagir com o ambiente da avaliação ativando recursos capazes de facilitar a sua execução, como tutores, alarme de fim da avaliação, disponibilização online (para provas em grupo);

Seleção de questões e itens - compreende a seleção das questões e de seus itens para serem respondidos;

Seleção de recursos - o aluno pode escolher recursos previamente disponibilizados pelo professor para auxiliar na solução de questões;

Eventos de interface gráfica - compreende os eventos que o aluno desencadeia ao interagir com a interface gráfica do ambiente da avaliação, como cliques de mouse, entradas e saídas do ambiente, minimização de janelas, clique em botões, etc. Estes são monitorados por agentes específicos que podem desencadear processos de auxílio, quando preciso.

Elaboração de respostas - envolve as respostas elaboradas pelo aluno, com o objetivo de obtenção de conceitos e avaliação formal.

Tempo de solução - envolve o tempo gasto pelo aluno na solução dos itens da avaliação.

A interação sistema-aluno envolve a exibição de questões e itens, agentes tutores, alertas e informações disponibilizadas pelo professor.

#### **4.4 Os agentes embarcados**

Os agentes desenvolvidos para uso no Javal tem por atividades específicas acompanhar a interação homem-máquina, no sentido de se aplicar prazos para o cumprimento das tarefas e prover o sistema de uma lógica capaz de monitorar o seu comportamento. Para este modelo, foram propostos inicialmente os seguintes agentes:

Agentes de tempo - monitoração de tempo de execução da avaliação e de seus itens, detecção de *timeout*s e encerramento da avaliação;

Agente comportamento - monitoração de áreas da interface gráfica e registro de eventos do sistema; e

Agente tutor - representa a interface gráfica do agente para o aluno. Disponibiliza recursos e mensagens do professor ao ser identificada alguma situação de dúvida.

O ambiente Javal considera dois tempos distintos para monitoração. O tempo da avaliação, que envolve o tempo total de solução e o tempo de item, relacionado a cada item da avaliação. Para isto são disponibilizados dois tipos de agente tempo:

Agente tempo da avaliação - monitora o tempo de solução da avaliação (tsa), cujo valor inicial é o somatório dos tempos destinados a cada item; e

Agente tempo do item - monitora o tempo de solução de cada item (tsi).

Os agentes baseiam sua lógica em parâmetros comportamentais e temporais definidos pelo professor, durante a montagem da avaliação, de forma a registrar eventos e comportamentos que estejam fora do esperado. Nestes momentos o sistema inicia procedimentos de auxílio, através da exibição de tutores que orientam o aluno na busca da solução da questão.

Os agentes de tempo destinam-se ao acompanhameto temporal das questões, e caso o aluno extrapole o prazo previsto (*timeout)* , o agente falha e notifica o agente comportamento. Os agentes de tempo, tem sua estratégia de funcionamento definidos pelo professor e, buscando interpretar as regras por ele definidas, empregam a sintaxe:

SE cond 1 E cond 2 ENTÃO ação 1 EMPREGANDO recurso

Onde 'cond' avalia a ocorrência de determinada situação (extrapolação de tempo previsto para a solução de algum item) e instruções do professor quanto ao uso ou não dos agentes tutores. As cláusulas 'ação', definem ações realizadas pelos agentes (ativamento de tutores e notificação de agente comportamento) empregando recursos definidos em 'recurso'.

De forma semelhante ao agente tempo, o agente comportamento registra eventos de interface gráfica dentro de um limite de interações definido pelo professor, a partir do qual inicializa procedimentos de auxílio através da ativação do agente tutor. Todas as ocorrências (de tempo ou de comportamento) são registradas, visando compor o relatório a ser entregue ao professor.

### **4.5 Detalhamento do ambiente**

Serão apresentados os módulos componentes do sistema, sob forma de identificar suas funcionalidades e principais características.

Módulos de Avaliação Remota (MAR) – Consiste em unidades de avaliação remota distribuídas aos alunos através do ambiente de rede, sob forma de uma applet incorporada em página Web. Esta, após autenticação do aluno através de login e senha previamente distribuídos pelo professor, efetuará no ambiente do aluno a carga dos objetos componentes da avaliação existente no servidor. Sua interface gráfica (Figura 4) representa para o aluno o ambiente da avaliação, permitindo-lhe escolher questões, responder itens, acompanhar o tempo de prova restante, ativar alarmes e consultar o grupo de trabalho, quando em avaliações em grupo. O MAR incorpora os agentes embarcados responsáveis pelo acompanhamento e auxílio ao aluno durante a execução das questões da avaliação, além de efetuarem a geração de relatórios comportamentais e de resultados obtidos;

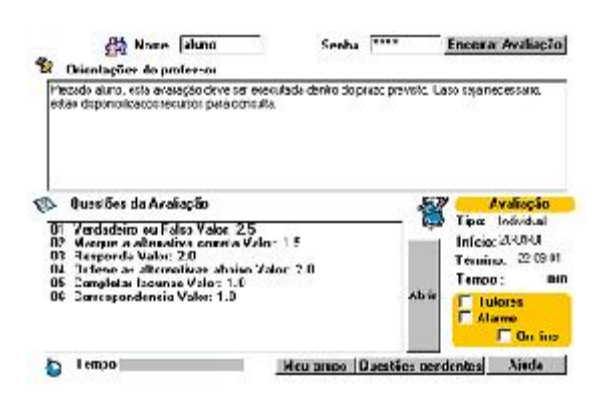

Figura 4 – Interface gráfica do Módulo de Avaliação Remota (MAR)

Módulo de Controle de Avaliações (MCA) - Responsável pelo controle geral do ambiente Javal. Localizado no servidor, coordena as atividades de comunicação, autenticação e segurança, elaboração de avaliação, armazenamento e distribuição dos Módulos de Avaliação Remota (MAR) aos alunos, sobre uma estrutura de rede ou Internet;

Módulo de Montagem de Avaliações (MMA) - Responsável por apresentar ao professor uma interface gráfica para desenvolvimento do seu ambiente de avaliação. Permite a criação de avaliações e suas questões, bem como de toda a sua estrutura de pontuação, disponibilização de recursos e configuração de comportamento de agentes. Como baseia-se em ambiente Web, dispensa qualquer tipo de instalação de software no lado do professor, facilitando a criação de avaliações em qualquer computador da rede ou da Internet; e

Módulo de Armazenamento de Dados (MAD) - Consiste de um banco de objetos que tem por finalidade armazenar avaliações, informações para agentes, perfis, dicionários, relatórios de avaliação e questões, bem como prover a infraestrutura necessária para a criação de objetos avaliação e armazenamento.

### **4.6 Montagem, distribuição e execução de avaliações**

Durante a fase de montagem de avaliações, o professor conecta-se ao sistema através de um navegador de internet padrão (browser). O módulo de Montagem de Avaliações (MMA) é disponibilizado e o professor pode elaborar a avaliação, definindo para os agentes as primitivas que os mesmos devem obedecer (Figura 5.a), dentro das diretrizes comportamentais e operacionais.

Na fase de distribuição (Figura 5.b) o aluno conecta-se ao site, onde é realizado o download do Módulo de Avaliação Remota. A prova somente ser-lhe-á entregue após sua autenticação por login e senha, quando então o aluno receberá instruções do professor quanto à solução da prova, identificará sua estrutura de questões e itens e qual o tempo destinado à sua solução. Ao selecionar uma questão para resolver, o sistema passará automaticamente para o modo de execução (Figura 5.c).

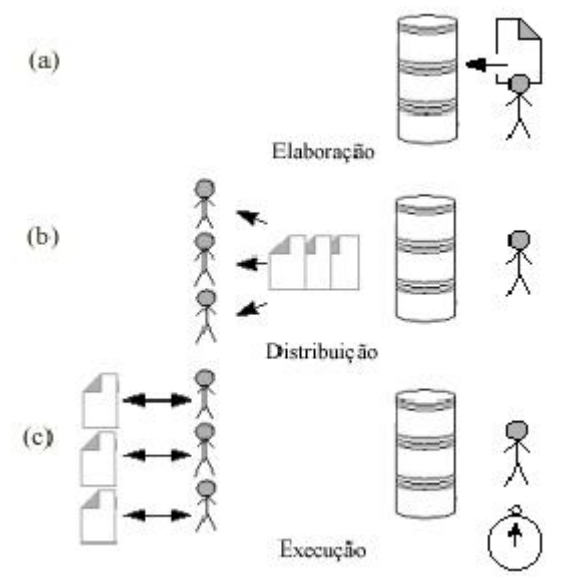

Figura 5 – Fases de elaboração, distribuição e execução de uma avaliação.

Caso sua prova seja para solução em grupo, o aluno poderá se tornar disponível *on line* para que outros colegas do grupo possam consultá-lo, através de um sistema de mensagens semelhante a

um chat chamado Interface de Comunicação de Grupo (Figura 6).

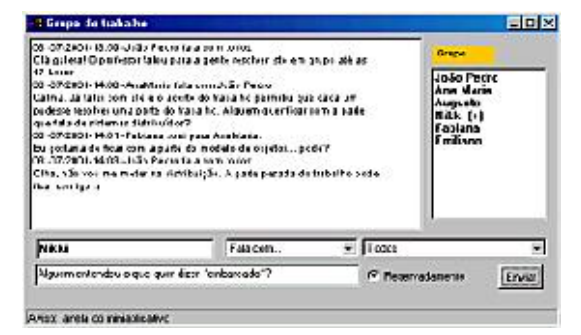

Figura 6 – Interface de Comunicação para avaliações em grupo.

O tempo de execução terá sua contagem iniciada a partir do momento em que o aluno escolher alguma das questões para resolver. Neste momento os agentes iniciarão o controle do tempo de execução da avaliação. O ambiente dispõe de um alarme que pode ser ativado pelo aluno para alertá-lo até 15 minutos antes de se esgotar o tempo destinado à avaliação.

Durante a execução de uma avaliação, as atividades dos agentes podem ser resumidas em cinco passos:

- Carga dos dados do aluno (informações pessoais, perfis definidos pelo professor);
- Carga do padrão de execução da atividade, como tempo de execução da tarefa, com base na estratégia estabelecida pelo professor;
- Início da atividade proposta e marcação do tempo de duração;
- Comparação de parâmetros temporais, com base nos objetivos definidos para o perfil, pelos agentes ; e
- Caso o tempo de execução da tarefa tenha acabado , os agentes detectam uma situação de falha e, nestes casos e com base na estratégia definida pelo professor, são selecionados os recursos adequados para auxiliar o aluno na solução do problema.

De acordo com os perfis disponíveis (o sistema considera inicialmente um perfil padrão de aluno) e inputs avaliados, os agentes, em uma situação de falha, são capazes de informar agentes especializados em selecionar as estratégias de avaliação adequadas para cada caso.

O encerramento da avaliação pode ser realizado de forma automática (ao término do tempo

destinado à sua solução) ou de forma manual (o aluno seleciona a opção "entregar avaliação" existente na interface gráfica). Neste momento, os agentes efetuam a correção da avaliação (Figura 7.a) e o envio de relatórios (Figura 7.b).

Após a avaliação, o sistema disponibiliza ao professor uma série de informações através de relatórios, frutos da atividade de avaliação:

 Relatórios comportamentais - visam apresentar ao professor aspectos ligados ao comportamento do aluno frente a cada item que lhe foi apresentado, como questões "puladas" ou resolvidas fora do tempo previsto, uso de recursos disponibilizados, e outras informações necessárias para que o professor adeqüe recursos ou tempo ao tipo de perfil considerado, em avaliações futuras;

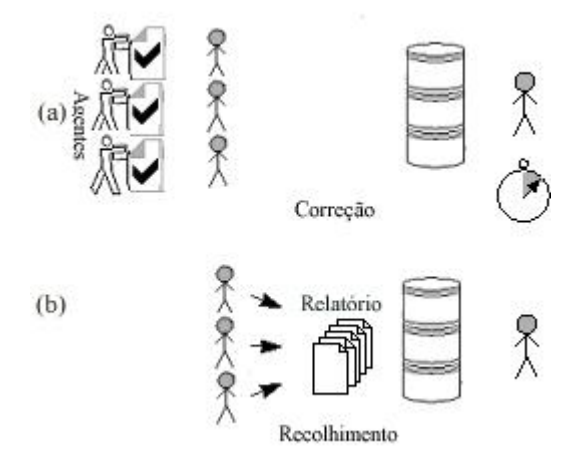

Figura 7 – Correção e recolhimento de avaliações

Dúvidas ocorridas - envolvem o conjunto de questões cuja resposta não ocorreu dentro do limite de tempo previsto e que, para sua solução, o aluno tenha sido obrigado a consultar recursos disponibilizados pelo professor. São informações importantes para um reestudo sobre a elaboração de questões ou disponibilização de recursos pelo professor; e

Resultados da avaliação - envolvem os aspectos formais da avaliação, informando o grau obtido pelo aluno como fruto da realização da avaliação.

#### **5.Validação do protótipo**

Para a validação do mecanismo de avaliação remota do ambiente Javal, um estudo de caso no Centro Universitário do Pará, durante o 2<sup>o</sup> semestre do ano 2000.

Para o teste foi utilizada a versão 0.1.1 do protótipo. As avaliações foram realizadas e os relatórios elaborados pelos agentes foram entregues ao professor por meio de correio eletrônico. As questões abordavam temas ligados à disciplina previamente ministrada pelo professor e eram inéditas. O valor total da prova foi de 4 pontos, sendo composta por 5 questões do tipo Verdadeiro-Falso e 5 questões do tipo Marque com X Os relatórios apresentam parâmetros definidos pelo professor para cada item da avaliação e os valores atingidos pelo aluno. Na tabela 1 é apresentado um exemplo de relatório relativo a um item de uma avaliação.

Os resultados, obtidos de acordo com relatórios gerados pelos agentes, foram mapeados e analisados, conforme pode-se observar a seguir:

O item 3 da questão número 1 necessitou ser revisada, pois requereu maior tempo para sua solução (em média, 40% alunos ultrapassaram o tempo de solução previsto para o item pelo professor. Destes, apenas 20% acertaram);

Os itens 5 e 3 da questão número 2 foram respondidas de forma precipitada por uma média de 50% dos alunos, onde apenas 10% acertaram. Esta é uma possível questão com enunciado impreciso ou prolixo ( "pegadinha");

| <b>Relatório</b>                               |
|------------------------------------------------|
| Relatório do aluno = Afonso S. Turma CC8N      |
| Data de realização = 01-07-2001 16:08          |
| -- Relatório do item Verdadeiro ou Falso Nr 01 |
| Tempo previsto para solução (máximo): 30 / 10  |
| Tempo de solução do item: 9                    |
| --- Acertos e comportamento do aluno --        |
| Interações com a questão previsto (max) = $5$  |
| Interações na resposta efetuadas pelo aluno =4 |
| Ouantidade de acertos deste item $=2$          |
| Ocorrência de timeout = não                    |
| Ocorrência de precipitação = sim               |
| Minimizações de janela ocorridas $=0$          |

Tabela 1 – Exemplo de relatório gerado pelos agentes.

Apenas 10% dos alunos ultrapassou o tempo total da avaliação, o que indica que a avaliação tem seu tempo de solução previsto coerente.

Estuda-se a exportação do relatório para o banco de dados e a utilização de ferramentas de mineração de dados para obtenção de informações com base nas informações geradas pelos relatórios.

#### **6.Conclusões e trabalhos futuros**

O objetivo deste artigo é apresentar uma ferramenta para avaliação em ambientes de Ensino à Distância, que emprega agentes embarcados no ambiente do aluno. Espera-se que,

em versões posteriores, este framework possa servir de base para a implementação de agentes pedagógicos inteligentes capazes de acompanhar avaliações colaborativas e em grupo.

Do ponto de vista técnico, Javal prioriza o cliente, dotando-o de inteligência, fazendo com que deixe de ser um simples "painel de questões".

Além de permitir ao professor acompanhar de perto o aluno, o que faz através dos agentes, traz como vantagens a redução no tráfego da rede e a minimização do efeito de congestionamentos de rede sobre o aluno, já que permite que toda a avaliação seja entregue ao aluno em uma única operação.

Do ponto de vista pedagógico, o emprego de agentes no ambiente do aluno mostrou-se interessante para conferir ao aluno maior segurança na realização das avaliações.

O uso de applets, em vez de páginas HTML geradas dinamicamente, mostrou-se eficiente para reduzir o armazenamento de questões pelo aluno, o que compromete a segurança e o sigilo da avaliação, principalmente em avaliações assíncronas, quando um aluno que realize a prova anteriormente pode distribuir questões para o grupo.

Do ponto de vista econômico, o ambiente possui baixo custo de desenvolvimento, por empregar o ambiente de desenvolvimento SDK (Java), sem custo adicional.

Considerando que a aprendizagem é um processo continuado, espera-se que o emprego do ambiente Javal possa descortinar novos horizontes no campo da avaliação, onde a tecnologia de agentes podem estender a faixa de atuação do professor ao ambiente do aluno, incrementando e dinamizando o processo ensino-aprendizagem.

O projeto Javal encontra-se em fase de prototipação e testes. Atualmente emprega o ambiente de desenvolvimento Java (SDK) versão 1.1.8, visando compatibilidade com navegadores Internet Explorer. Para armazenar questões, utiliza um banco de dados MySQL, podendo utilizar qualquer outro que ofereça acesso nativo a Java ou por ODBC. Estuda-se a possibilidade de emprego de um repositório de objetos, acessível por RMI pelos ambientes do aluno. O protótipo do modelo Javal, está sendo integrado ao modelo do ambiente SEMEAI [Geyer 2001], desenvolvido pela Universidade Federal do Rio Grande do Sul.

Maiores informações sobre o projeto podem ser encontradas no site http://javal.dk3.com

## **Referências Bibliográficas**

- [Cardoso 2001] CARDOSO, Rogério F.,LIMA, José V.(2001) "AvalWeb – Sistema interativo para gerência de questões e aplicação de avaliações na Web." Simpósio Brasileiro de Informática na Educação (SBIE-2001).
- [Goldberg 1998] GOLDBERG, Murray W.(1998) "An Update on WebCT (World-Wide-Web Course Tools) – a Tool for the Creation of Sophisticated Web-Bases Learning Enviroments." http://homebrew1.cs.ubs.ca/webct/papers/n awweb/full-paper.html .
- [AulaNet 1999] AULANET, Laboratório de Engenharia de Software (LES).(1999) "Projeto AulaNet - Ajudando o Professor a Fazer seu Dever de Casa." Departamento de Informática PUC-RJ. 1998. http://aulanet.les.inf.puc-rio.br/aulanet/ index.html.
- [Question 1999] QUESTION Mark Computing Ltd.(1999) "Question Mark Perception Documentation." http://www.qmark.com.
- [Bloom 1972] BLOOM, Benjamim S. MESIA, Betram B.,KRATHWOHL, David R.(1972) "Taxonomy of Educational Objectives" (Volumes: The Affective Domain & The Cognitive Domain) .New York. David McKey.
- [Geyer 2001] GEYER, Cláudio F.R., RODRIGUES, Alessandra P., EMILIANO, José P.(2001) "SEMEAI- Sistema Multiagente de Ensino Aprendizagem na Internet". Simpósio Brasileiro de Informática na Educação (SBIE-2001).